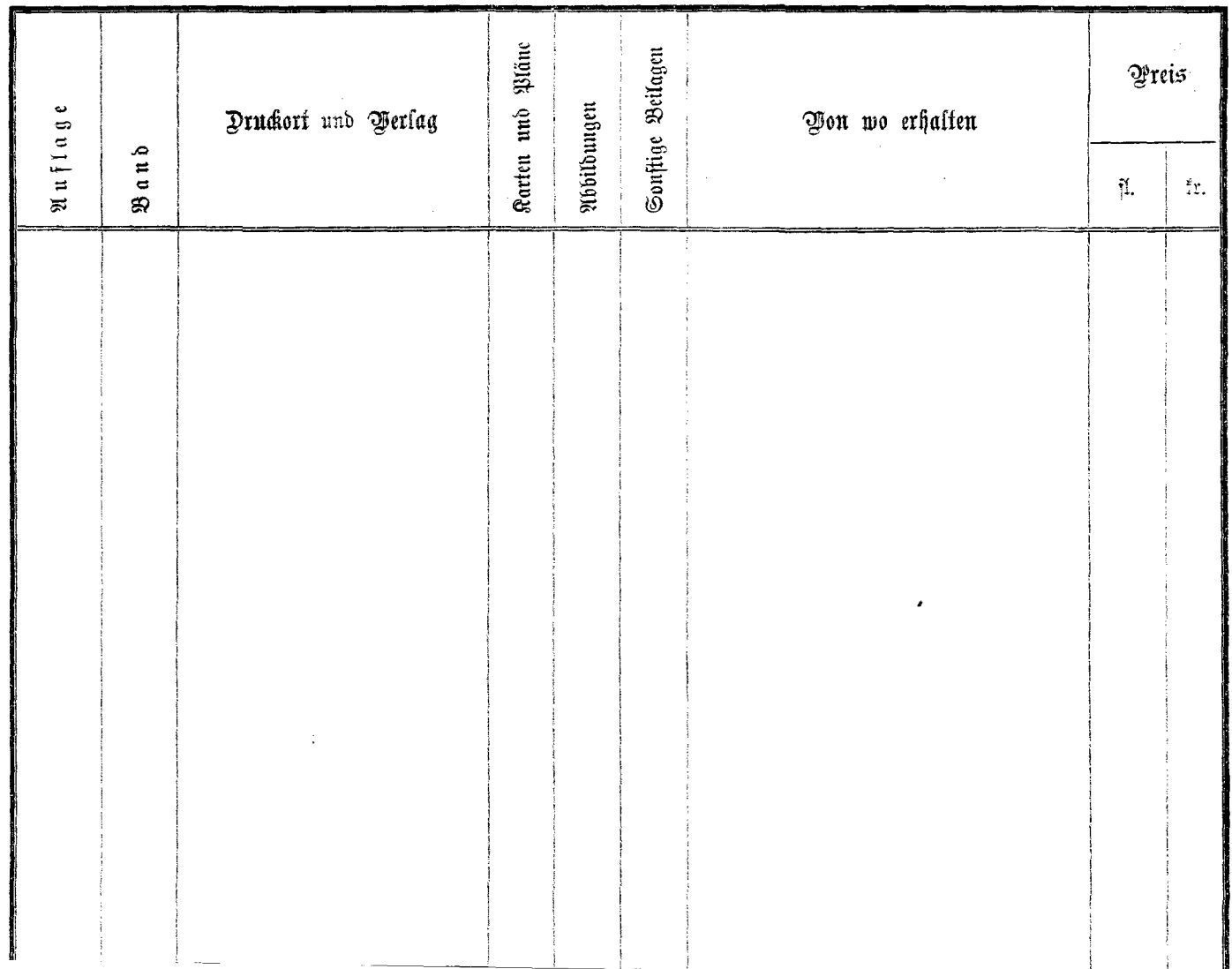

 $\epsilon$  .